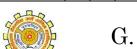

## Shiksha Mandal, Wardha's

## G. S. College of Commerce & Economics, Nagpur

An Autonomous Institution

(Affiliated to Rashtrasant Tukadoji Maharaj Nagpur University)

First Semester Bachelor of Commerce (Computer Application) Examination (CBCS)

## INFORMATION SYSTEM & INFORMATION TECHNOLOGY (BCCAC 1.4)

Time: 2 Hours Maximum Marks: 40

| Note : A) All Questions are compulsory B) Draw well labeled diagram wherever necessary                       |    |
|----------------------------------------------------------------------------------------------------|----|
| Q.1 Answer the following question.  A) Draw a Block Diagram of Computer and explain each unit in detail.  OR | 07 |
| B) Explain the Generations of Computer in detail.                                                            |    |
| Q.2 Answer the following question.                                                                           |    |
| A) What is Software? Explain its types in detail.                                                            | 07 |
| OR                                                                                                    |    |
| B) What is Operating System? Explain any two types of it.                                                    |    |
| Q.3 Answer the following question.                                                                           |    |
| A) What is Chart? Explain various types of Charts in MS-Excel.                                               | 07 |
| OR                                                                                                    |    |
| B) Explain the various types of 'Functions' in MS-Excel,                                                     |    |
| नामार.                                                                                                    |    |
| Q.4 Answer the following question.                                                                           |    |
| A) Write a short note on:                                                                                    | 07 |
| i. Query ii. Reports                                                                                         |    |
| OR                                                                                                    |    |
| B) Explain the procedure to create presentation in MS-Power point.                                           |    |
| Q.5 Answer the following question: (Any one)                                                                 |    |
| A) Write a short note on RAM.                                                                                | 02 |
| B) Write a short note on MOUSE.                                                                              |    |
| Q.6 Answer the following question: (Any one)                                                                 |    |
| A) What is Virus? List its types.                                                                            | 02 |
| B) Write a short note on 'Hardware'.                                                                         |    |
| •                                                                                                    |    |

| <ul><li>Q.7 Answer the following question: (Any one)</li><li>A) Explain Goal Seek option in MS-Excel.</li><li>B) Explain Header and Footer option in MS-Word.</li></ul> |
|----------------------------------------------------------------------------------------------------|
| Q.8 Answer the following question: (Any one)                                                                                                    |
| A) Describe Master Slide in MS-Power point.                                                                                                    |
| B) Explain 'Form' in MS-Access.                                                                                                    |
| <ul><li>Q.9 Solve the following questions.</li><li>A) What is Input Device?</li><li>B) Write any two uses of Internet.</li></ul>                                        |
| C) Define 'Bullets' in MS-Word.                                                                                                    |
| D) What is Database?                                                                                                    |
| TOTAL TOTAL                                                                                                    |
| किं बरुवासिहरू हिंही                                                                                                    |
|                                                                                                    |